## L5 PFA SFA lavaan

*Stephanie Lane & Kathleen M. Gates*

## **Generating Data**

```
set.seed(12345678)
library(mvtnorm)
# setting up matrices
npad <- 100 #Occasions to throw out to wash away the effects of initial condition
time <- 200 + npad
ne <- 2 #Number of latent variables
ny <- 6 #Number of manifest variables
psi <- matrix(c(2.77, 2.47, # Residual variance-covariance matrix
                      2.47, 8.40),
                    ncol = ne, byrow = T)
lambda <- matrix(c(1, 0, # Lambda matrix containing contemporaneous relations among
                      2, 0, # observed variables and 2 latent variables.
                      1, 0,
                      0, 1,
                     0, 2,
                     0, 1),ncol = ne, byrow = TRUE)
theta <- diag(.5, ncol = ny, nrow = ny) # Measurement error variances.
epsilon <- rmvnorm(time, mean = c(0, 0, 0, 0, 0, 0), sigma = theta) # Measurement errors.
beta <- matrix(c(0.5, 0, # Lagged directed relations among variables.
                     0.4, 0.5),
                   ncol = ne, byrow = TRUE)
zeta <- mvtnorm::rmvnorm(time+npad, mean = c(0, 0), sigma = psi) # Latent variable residuals.
etaC <- matrix(0, nrow = ne, ncol = time + npad) # Set up matrix for contemporaneous variables.
etaL <- matrix(0, nrow = ne, ncol = time + npad + 1) # Set up matrix for lagged variables.
etaL[,1] <- c(0,0)
# generate factors
for (i \text{ in } 1: (time+npad))etaC[,i] \leftarrow beta %*% etaL[,i] + zeta[i,]
  etaL[, i+1] <- etaC[, i]
}
etaC <- etaC[,(npad+1):(npad+time)]
etaL <- etaL[,(npad+1):(npad+time)]
eta <- t(etaC)
# generate observed series
y \leq -\text{matrix}(0, \text{now} = \text{time}, \text{ncol} = \text{ny})for (p in 1:nrow(y)){
 y[p, ] \leftarrow lambda %*% eta[p, ] + epsilon[p, ]
}
y \leftarrow y[101:time, ]
```
**Process Factor Analysis: lavaan**

Prepare data

```
# create block toeplitz data structure
y1 <- y[1:(nrow(y)-1), ]
y0 <- y[2:nrow(y), ]
y_bt <- data.frame(y1, y0)
names(y_bt) <- c(paste0("y", seq(1:6), "L"), paste0("y", seq(1:6), "C"))
```

```
CM5 (no cross-lag)
model5 \leftarrow '
eta1C = \sim eq1*y1C + eq2*y2C + eq3*y3C
eta2C = \sim eq4*y4C + eq5*y5C + eq6*y6C
eta1L = \sim eq1*y1L + eq2*y2L + eq3*y3L
eta2L = \sim eq4*y4L + eq5*y5L + eq6*y6L
eta1C ~~ eta2C
eta1L ~~ eta2L
eta1C ~ eta1L
eta2C ~ eta2L
'fit <- sem(model5, y_bt)
# summary(fit) # See full results from SEM.
lava <- parameterEstimates(fit)[ ,c(1, 2, 3, 5, 6,8)]
lava <- lava[lava$op %in% c("~", "=~"), ]
lava \leftarrow lava[-2]lava[,3:4] <- round(lava[,3:4], 3)
rownames(lava) <- NULL
knitr::kable(lava)
```
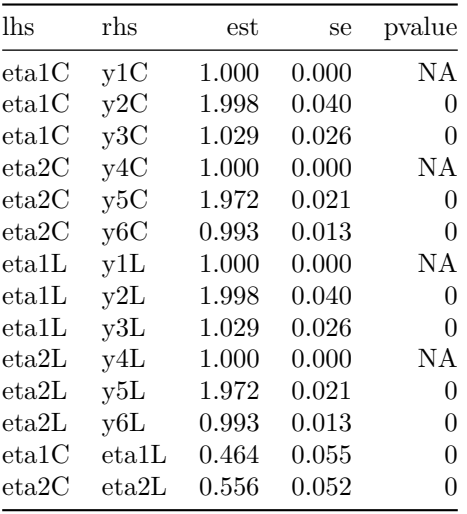

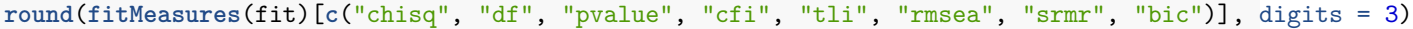

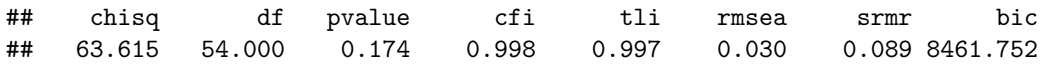

```
CM 6 (incorrect cross-lag)
model6 \leftarrow '
eta1C = \sim eq1*y1C + eq2*y2C + eq3*y3C
eta2C = \sim eq4*y4C + eq5*y5C + eq6*y6C
eta1L = \sim eq1*y1L + eq2*y2L + eq3*y3L
eta2L = \sim eq4*y4L + eq5*y5L + eq6*y6L
eta1C ~~ eta2C
eta1L ~~ eta2L
eta1C ~ eta1L
eta2C ~ eta2L
eta1C ~ eta2L
'fit <- sem(model6, y_bt)
# summary(fit) # See full results from SEM.
lava <- parameterEstimates(fit)[ ,c(1, 2, 3, 5, 6,8)]
lava <- lava[lava$op %in% c("~", "=~"), ]
lava \leftarrow lava[-2]lava[,3:4] <- round(lava[,3:4], 3)
rownames(lava) <- NULL
knitr::kable(lava)
```
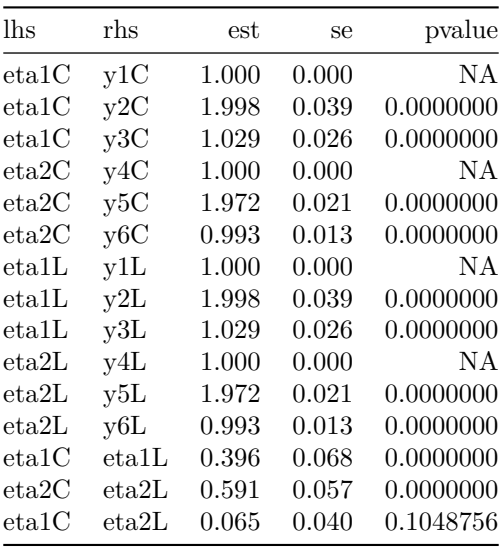

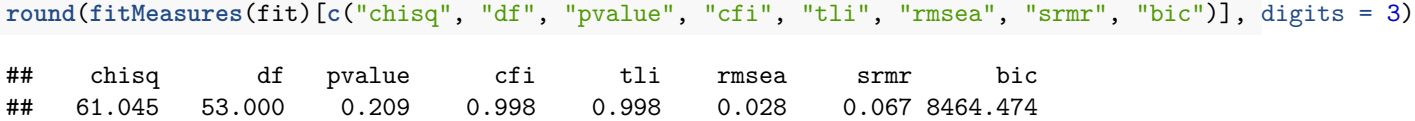

```
Correct model (CM7)
# create block toeplitz data structure
yL <- y[1:(nrow(y)-1), ]
yC <- y[2:nrow(y), ]
y_bt <- data.frame(yL, yC)
names(y_bt) <- c(paste0("y", seq(1:6), "L"), paste0("y", seq(1:6), "C"))
library(lavaan)
model <- '
eta1C = \sim eq1*y1C + eq2*y2C + eq3*y3C
eta2C =~ eq4*y4C + eq5*y5C + eq6*y6C
eta1L = \sim eq1*y1L + eq2*y2L + eq3*y3L
eta2L = \sim eq4*y4L + eq5*y5L + eq6*y6L
eta1C ~~ eta2C
eta1L ~~ eta2L
eta1C ~ eta1L
eta2C ~ eta2L
eta2C ~ eta1L
TEL:
fit <- sem(model, y_bt)
# summary(fit) # See full results from SEM.
lava <- parameterEstimates(fit)[ ,c(1, 2, 3, 5, 6,8)]
lava <- lava[lava$op %in% c("~", "=~"), ]
lava \leftarrow lava[-2]lava[,3:4] <- round(lava[,3:4], 3)
rownames(lava) <- NULL
knitr::kable(lava)
```
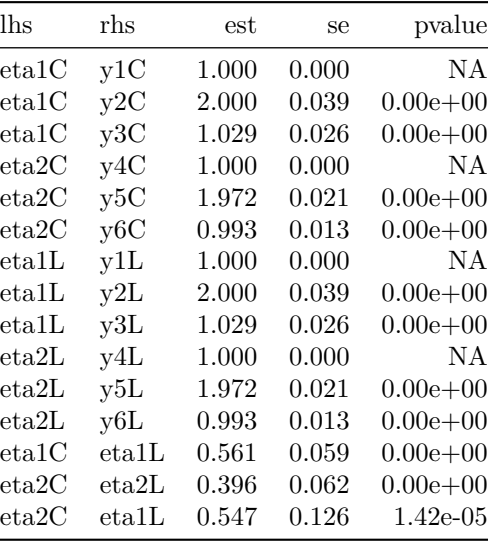

**round**(**fitMeasures**(fit)[**c**("chisq", "df", "pvalue", "cfi", "tli", "rmsea", "srmr", "bic")], digits = 3)

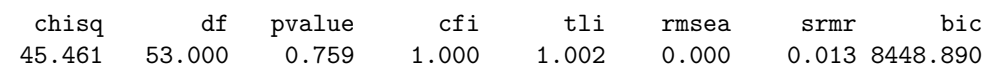

**SFA** 

## Lag one models

Prepare data  $% \left\vert \left( \mathbf{r}_{1}\right) \right\rangle$ 

```
# create block toeplitz data structure
y1 <- y[1: (\text{now}(y)-1), ]
y0 \le y[2: nrow(y), ]y_{b} <- data.frame(y1, y0)
names(y_bt) <- c(paste0("y", seq(1:6), "_1"), paste0("y", seq(1:6), "_0"))
```
CM1: 1 LV, 1 lag

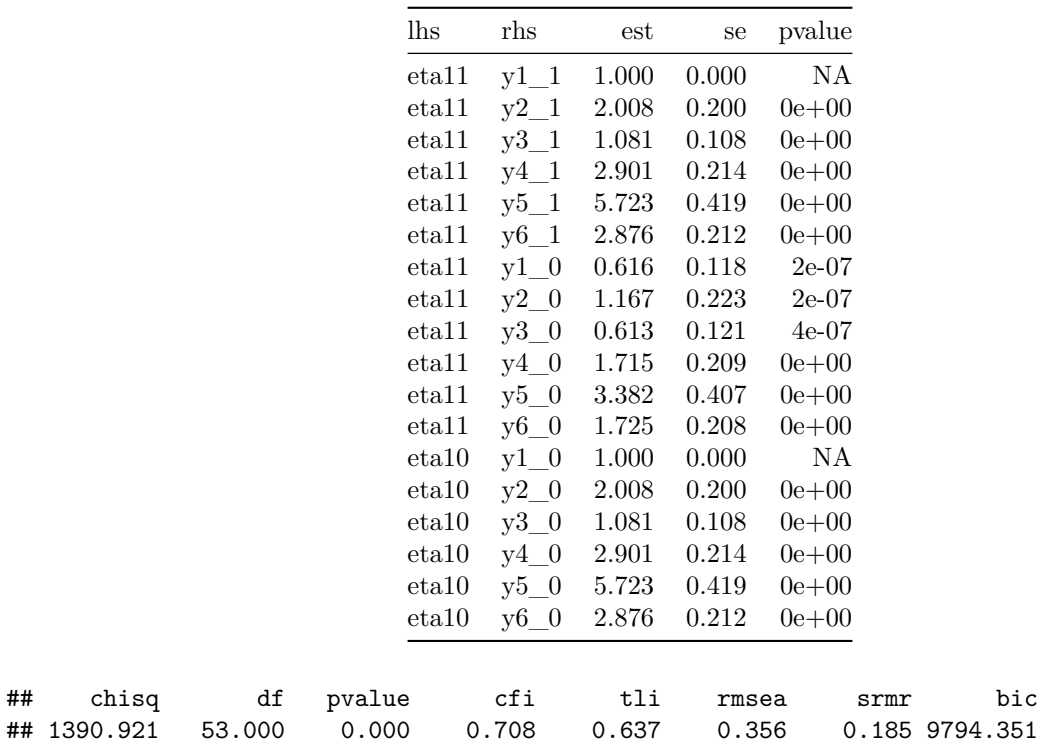

```
CM 3: 2 LVs, lag 1
model3 \leftarrow '
eta11 = - 1*y1_1 + eq1*y2_1 + eq2*y3_1 +eq3*y1_0 + eq4*y2_0 + eq5*y3_0
eta10 = - 1*y1_0 + eq1*y2_0 + eq2*y3_0
eta21 = -1*y4_1 + eq6*y5_1 + eq7*y6_1 + eq8*y4_0 + eq9*y5_0 + eq10*y6_0eta20 = -1*y4_0 + eq6*y5_0 + eq7*y6_0eta11 ~~ eta21 + 0*eta10 + 0*eta20
eta10 ~~ eta20 + 0*eta21
eta21 ~~ 0*eta20
 'fit <- sem(model3, y_bt)
# summary(fit)
lava <- parameterEstimates(fit)[ ,c(1, 2, 3, 5, 6,8)]
lava <- lava[lava$op %in% c("~", "=~"), ]
lava \leftarrow lava[-2]lava[,3:4] <- round(lava[,3:4], 3)
rownames(lava) <- NULL
knitr::kable(lava)
```
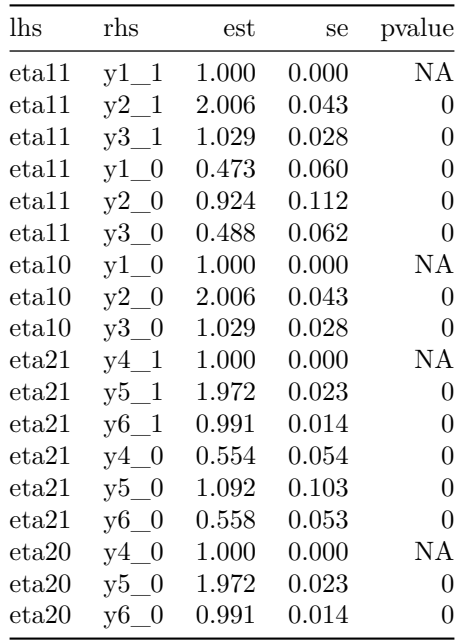

**round**(**fitMeasures**(fit)[**c**("chisq", "df", "pvalue", "cfi", "tli", "rmsea", "srmr", "bic")], digits = 3) ## chisq df pvalue cfi tli rmsea srmr bic ## 62.879 50.000 0.104 0.997 0.996 0.036 0.088 8482.189

## **2 lags**

Prep data

```
# create block toeplitz data structure
y2 <- y[1:(nrow(y)-2), ]
y1 <- y[2:(nrow(y)-1), ]
y0 <- y[3:nrow(y), ]
y_bt <- data.frame(y2, y1, y0)
names(y_bt) <- c(paste0("y", seq(1:6), "_2"), paste0("y", seq(1:6), "_1"), paste0("y", seq(1:6), "_0"))
```
CM 2: 1 LV, 2 lags

## bic

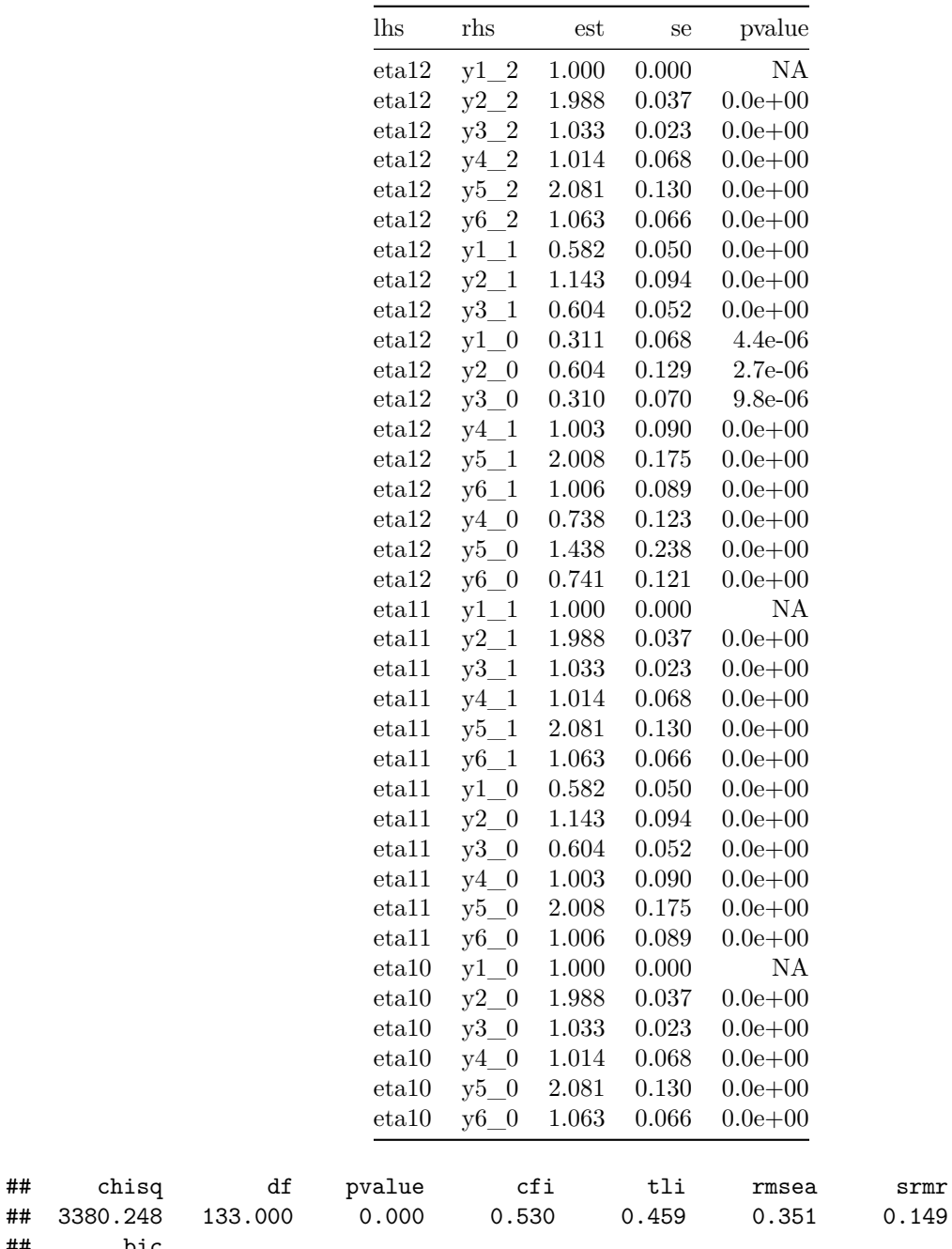

## 15804.211

```
CM4: 2 LVs, 2 lags
# create block toeplitz data structure
model4 \leftarroweta12 = 4*y1_2 + eq1*y2_2 + eq2*y3_2 + eq3*y1_1 + eq4*y2_1 + eq5*y3_1 + y1_0 + y2_0 + y3_0eta11 = - 1*y1_1 + eq1*y2_1 + eq2*y3_1 + eq3*y1_0 + eq4*y2_0 + eq5*y3_0
eta10 = - 1*y1_0 + eq1*y2_0 + eq2*y3_0
eta22 = * 1*y4_2 + eq6*y5_2 + eq7*y6_2 + eq8*y4_1 + eq9*y5_1 + eq10*y6_1 + y4_0 + y5_0 + y6_0
eta21 = 1*{y4} + eq6*y5_1 + eq7*y6_1 + eq8*y4_0 + eq9*y5_0 + eq10*y6_0
eta20 = ~ 1* y4_0 + eq6* y5_0 + eq7* y6_0eta12 ~~ eta22 + 0*eta11 + 0*eta10 + 0*eta21 + 0*eta20
eta11 ~~ eta21 + 0*eta10 + 0*eta20 + 0*eta22
eta20 ~~ 0*eta22
eta21 ~~ 0*eta20 + eta22
eta10 ~~ eta20 + 0*eta21 + 0*eta22
fit <- sem(model4, y_bt)
summary(fit)
lavaan (0.5-23.1097) converged normally after 165 iterations
 Number of observations 198
 Estimator ML
 Minimum Function Test Statistic 138.934
 Degrees of freedom 127
 P-value (Chi-square) 0.221
Parameter Estimates:
 Information Expected
 Standard Errors Standard
Latent Variables:
               Estimate Std.Err z-value P(>|z|)
 eta12 = -y1_2 1.000
   y2_2 (eq1) 2.012 0.036 55.717 0.000
   y3_2 (eq2) 1.029 0.024 43.523 0.000
   y1_1 (eq3) 0.506 0.048 10.643 0.000
   y2_1 (eq4) 0.990 0.089 11.150 0.000
   y3_1 (eq5) 0.525 0.049 10.698 0.000
   y1_0 0.261 0.064 4.092 0.000
   y2_0 0.509 0.120 4.254 0.000
   y3_0 0.261 0.066 3.951 0.000
 eta11 = -y1_1 1.000
   y2_1 (eq1) 2.012 0.036 55.717 0.000
```
y3\_1 (eq2) 1.029 0.024 43.523 0.000

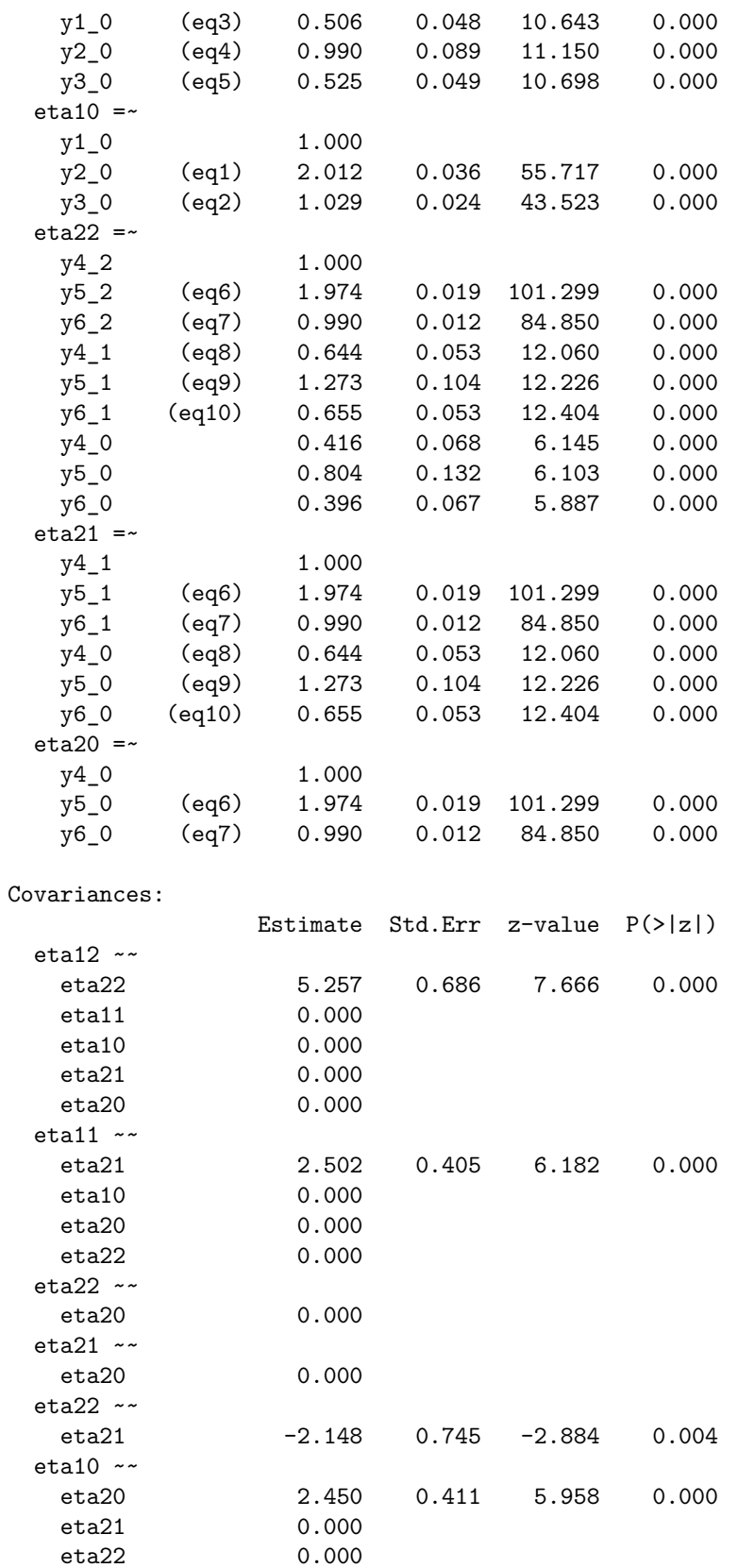

Variances:

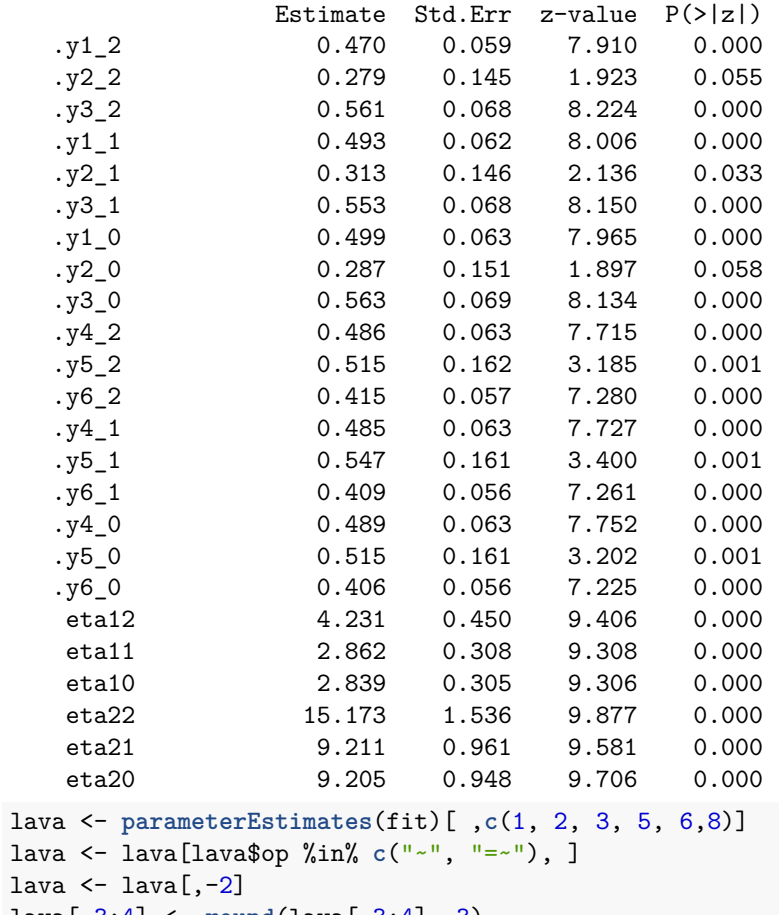

```
lava[,3:4] <- round(lava[,3:4], 3)
rownames(lava) <- NULL
```
knitr::**kable**(lava)

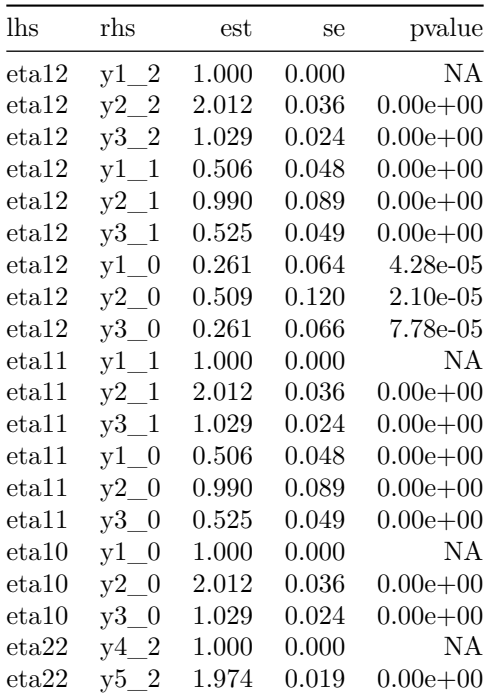

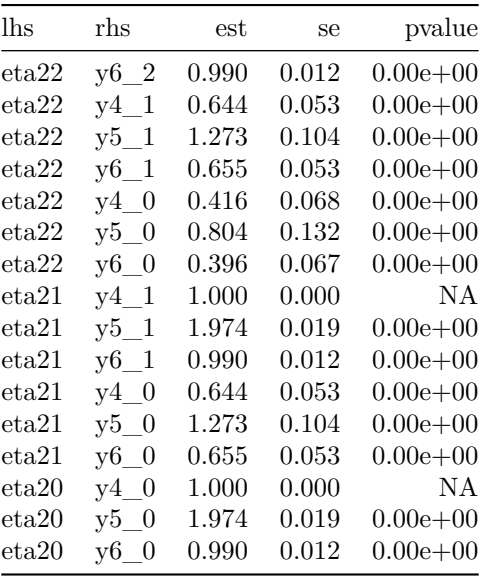

round(fitMeasures(fit)[c("chisq", "df", "pvalue", "cfi", "tli", "rmsea", "srmr", "bic")], digits = 3)

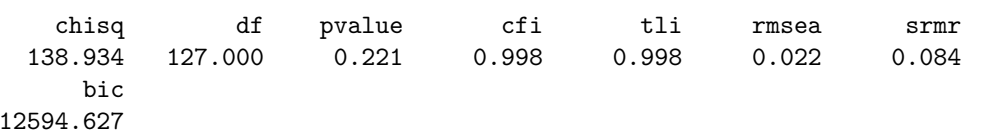